**Weitere Infos** erhalten Sie unter **089 55 89 2665** (Ortstarif) und hier unter **www.s-bahn-muenchen.de/baustellen**  Oder melden Sie sich für den kostenlosen E-Mail-Newsletter an: **www.s-bahn-muenchen.de/streckenagent**

**Wegen eventueller Gleisänderungen achten Sie bitte auf die Anzeigen und Ansagen. Bitte beachten Sie, dass in diesem Zeitraum weitere Bauarbeiten stattfi nden können, die auf gesonderten Plakaten und im Internet rechtzeitig bekannt gegeben werden.**

Wir fahren Bahnland **Bayern** 

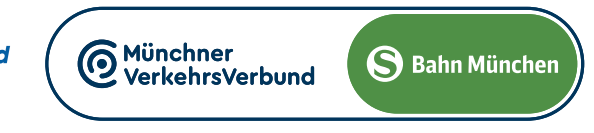

**SEN** 

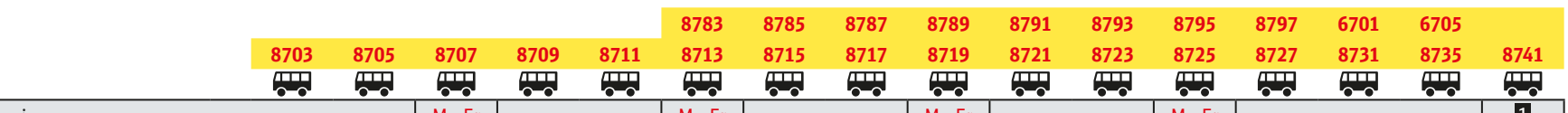

Schienenersatzverkehr Dienstag, 18.6.2024 (4 Uhr) durchgehend **bis Samstag, 29.6.2024** (4 Uhr)

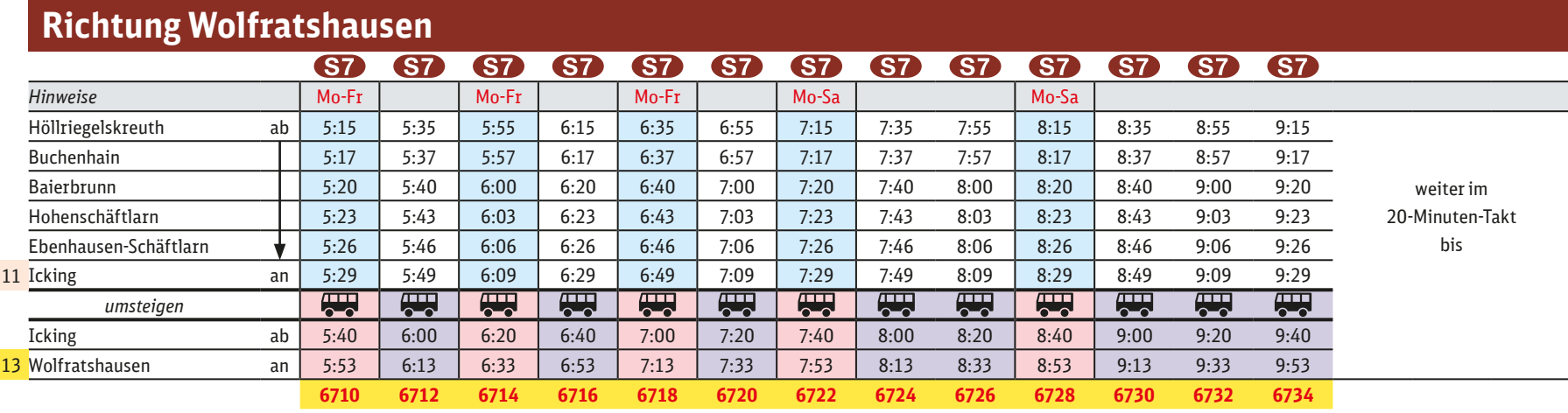

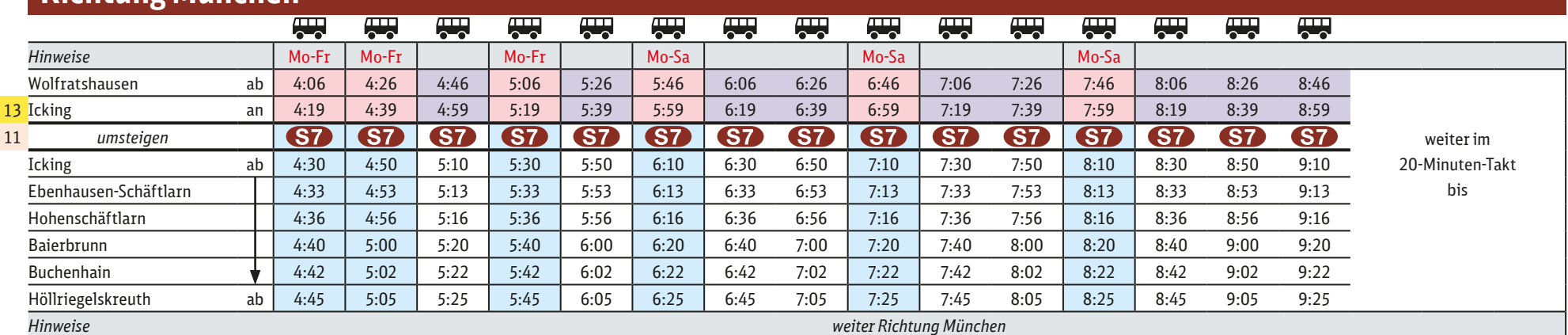

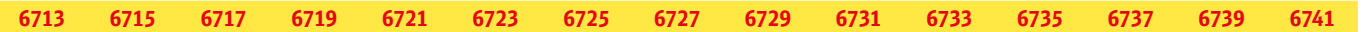

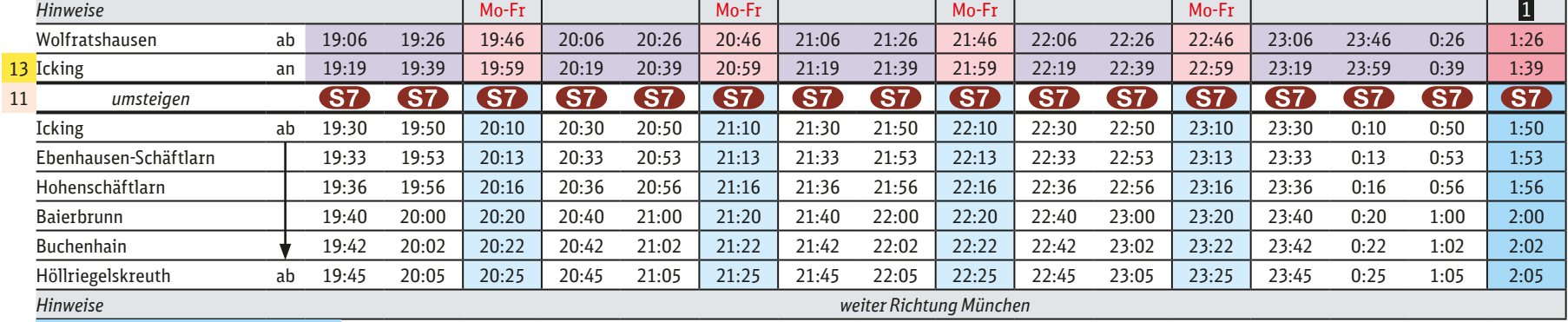

**1 nur** Nächte Fr/Sa und Sa/So

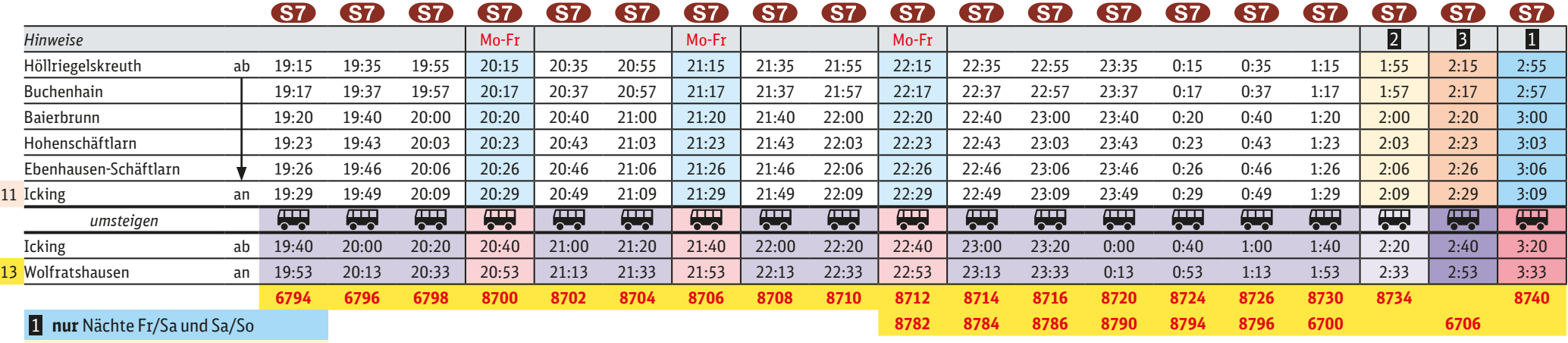

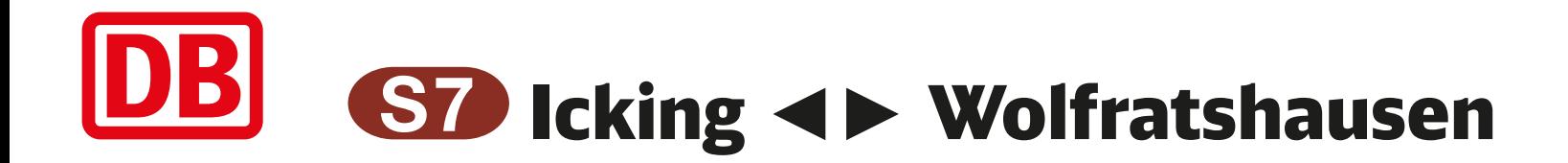

## Schienenersatzverkehr wegen eines Erdrutsches bei Icking

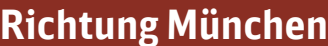

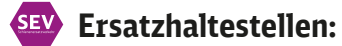

Wolfratshausen: Busbahnhof

Icking: Mittenwalder Straße, 0974

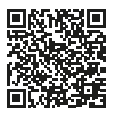

2 **nicht** Nächte 18./19. und 19./20.6.

3 **nur** Nächte 18./19. und 19./20.6.

13